*2021, №3*

МРНТИ 20.23.27

# **Р.Р. Шайдуллин<sup>1</sup>(orcid-0000-0003-1506-8764) – основной автор, Г.И. Муратова<sup>2</sup>(orcid-0000-0001-7500-4151), С.Ш. Дулатбаева<sup>3</sup>(orcid-0000-0001-8155-7334)**

*<sup>1</sup>Магистрант, <sup>2</sup>Канд. пед. наук, доцент, <sup>3</sup>Магистр, ст. преподаватель Таразский региональный университет, г. Тараз, Республика Казахстан er\_billy@mail.ru*, *gauchar70@mail.ru*, *dulatbaevasaltanat@mail.ru*

## **ИНТЕРАКТИВНАЯ ИСТОРИЧЕСКАЯ КАРТА ЭТНОСОВ ЖАМБЫЛСКОЙ ОБЛАСТИ**

**Аннотация.** В статье отражены исследования веб-технологии, различные платформы и среды разработок для создания интерактивных карт. При создании анимации, были использованы программные обеспечения: AdobeFlash и AdobeAnimate. Была создана анимационная карта Жамбылской области с помощью программного обеспечения AdobeAnimate. При нажатия любого района на карте Жамбылской области, пользователь переходит на эту страницу данного района. Был выбран веб-инструмент для создания интерактивного решения: карты для построения туристических маршрутов по этносам Жамбылской области.В результате сделаны выводы, что любой пользователь сети может получить полную информацию о национальностях, населявших районы области.А также информацию об этнокультурных центрах области. Значимость данного проекта является пропаганда исторического наследия и духовного богатства полиэтнических групп страны с использованием новых информационных, мультимедийных методов и цифровых технологий. Отдельно стоит упомянуть, что проект легко масштабируем: можно создать такие интерактивные карты для любого другого региона Республики Казахстана.

**Ключевые слова:** интерактивные карты, веб-интерфейс, кросс-браузерность.

**Введение.**В современном мире интерактивность все глубже проникает в жизнь людей. Интерактивность –это важный и очень действенный маркетинговый инструмент, обеспечивающий увеличение посещаемости сайта, а также увеличение вовлеченности пользователя.

Интерактивность позволяет существенно повысить эффективность взаимодействия участников коммуникации. На практике интерактивные элементы взаимодействуют с пользователем, адаптируют предложение adobe под его потребности. Качественный интерактив помогает выделиться среди конкурентов. При выборе дорогостоящих товаров, предназначенных для длительной эксплуатации, пользователь может перелопатить целый каскад веб- страниц. Удачный интерактив помогает лучше запомниться такому потенциальному покупателю, расположить его к компании [1].

Казахстан –по площаде занимает 9- место в мире. Она уникальна и многообразна. В любом городе, области есть необычные и увлекательные места. При помощи интерактивной карты можно детально изучить Республику Казахстан. В результате развития общества происходит интенсивное развитие информационного пространства. Благодаря этому проведение исследований может облегчаться созданием интерактивных информационных продуктов, которые представляют собой хорошо структурированную, объективную и достаточно полную информацию, переработанную и составленную экспертом в своей сфере, и размещенные в

свободном доступе в сети Интернет. В настоящее время существует большое количество сервисов для создания интерактивных информационных продуктов.

**Условия и методы исследования.** Целью данной работы является разработка научной исторической интерактивной карты Жамбылской области с использованием геоинформационных технологий.

Для достижения поставленной цели необходимо решить следующие задачи:

- рассмотреть и проанализировать современные интерактивные технологии;

- выбрать веб- инструмент для создания интерактивной карты;

- проектировать и разработать интерактивную карту Жамбылской области с использованием геоинформационных технологий.

Решение определённых в работе задач будет осуществляться на базе портала «Историческая интерактивная карта этносов Жамбылской области» (http:// ank-tarsu.kz). Разработанная интерактивная карта будет использоваться посетителями портала.

В целом, данный проект является пропаганда исторического наследия и духовного богатства полиэтнических групп страны с использованием новых информационных, мультимедийных методов и цифровых технологий. Таким образом, в сознании молодежи формируется понятие национального единства, межэтнического согласия.

Любой пользователь сети получает полную информацию о национальностях, населявших районы области. В карту включена информация об этнокультурных центрах области. В настоящее время интерактивная историческая карта этнических групп Жамбылской области создана специально для кафедры «Ассамблея народа Казахстана» и находится на сайте www. ank- tarsu. kz.

**Результаты исследования.** На данный момент на рынке есть три главных проекта, которые за счет своей масштабности, популярности и детализации занимают лидирующие позиции в своей отрасли.

Проект Яндекс. Карты, его зарубежный аналог Google Maps и открытый для любого OpenStreetMap. На рисунке 1 представлена вебинтерфейс сервиса «Яндекс.Карты».

JavaScript API Яндекс. Карт представляет собой набор JavaScriptкомпонентов, предназначенных для создания интерактивных карт. Все компоненты уже размещены на серверах Яндекса и доступны для использования сразу после их загрузки на страницу.

С помощью JavaScript API можно встроить на сайт или в приложение карту с поиском по топонимам и организациям, с возможностью строить маршруты, смотреть панорамы и др. Картографические данные Яндекса постоянно обновляются, поэтому созданные с помощью API карты всегда актуальны —на них отображаются все изменения.

С помощью JavaScript API возможно настроить нужную логику взаимодействия пользователя с картой и определить, как эта карта будет выглядеть. Внешний вид объектов на карте, можно задать с помощью с стандартных элементов или вовсе создать свой собственный макет.

API обеспечивает не только кросс- браузерность, но мультиплатформость. Функционал созданной карты будет одинаковый на разных типах устройств.

*ISSN 2788-4724*

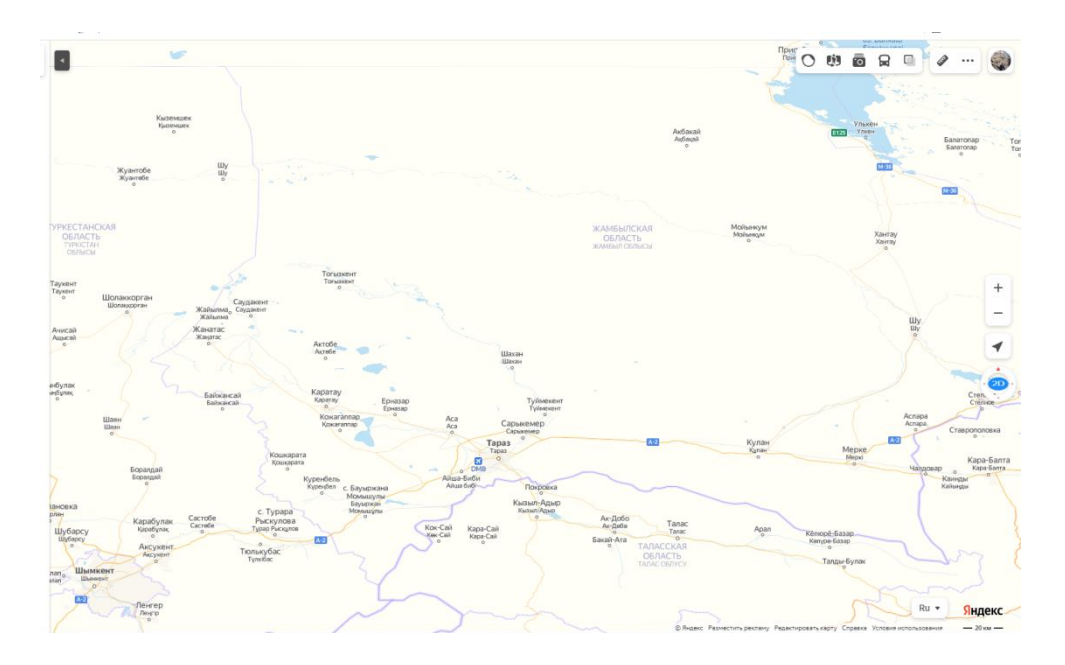

Рис. 1. Веб-интерфейс сервиса «Яндекс. Карты»

JS API позволяет отобразить на карте большой объём информации или принять решение на основе анализа геоданных:

- можно отобразить на карте большое количество объектов без работе потери производительности;

- возможно использование вспомогательных методов, чтобы быстрее находить геообъекты на карте, определять их положение относительно друг друга и производить над ними другие операции;

- можно отображать картографические данные на карте, загрузив файл в формате KML, GPX, YMapsML или JSON;

- возможно создавать собственный слой карты, изменять проекцию или показать свои панорамы.

Так как JavaScript API Яндекс. Карт поддерживает обратную совместимость, написанный один раз код будет корректно работать с выходом новых версий.

Google Maps –это картографический сервис и технология, созданная компанией Google в 2005 году. Представляет собой карту и спутниковые снимки всего мира. Для многих регионов доступны высокодетализированные аэрофотоснимки. С сервисом интегрирован бизнес- справочник и карта автомобильных дорог с поиском маршрутов по всему миру.

Существует возможность использовать сервис Google Maps в качестве основы для сторонних сервисов. Google Maps API —это коллекция инструментов для добавления карт Google в мобильные и веб- приложения, и создания на их основе многофункциональных решений для решения различных задач. На если рисунке 2 представлена веб- интерфейс сервиса «Google Maps».

С помощью JavaScript API появляется возможность настраивать карты с собственным контентом и изображениями для отображения на вебстраницах и мобильных устройствах. JavaScript API Карт содержит четыре основных типа карт (дорожная карта, спутниковая, гибридная и рельефная),

которые можно изменять с помощью слоев и стилей, элементов управления и событий, а также различных служб и библиотек [2].

Google постоянно обновляет и совершенствует свои данные, поэтому карты Google —одни из самых точных в мире при глобальном покрытии.

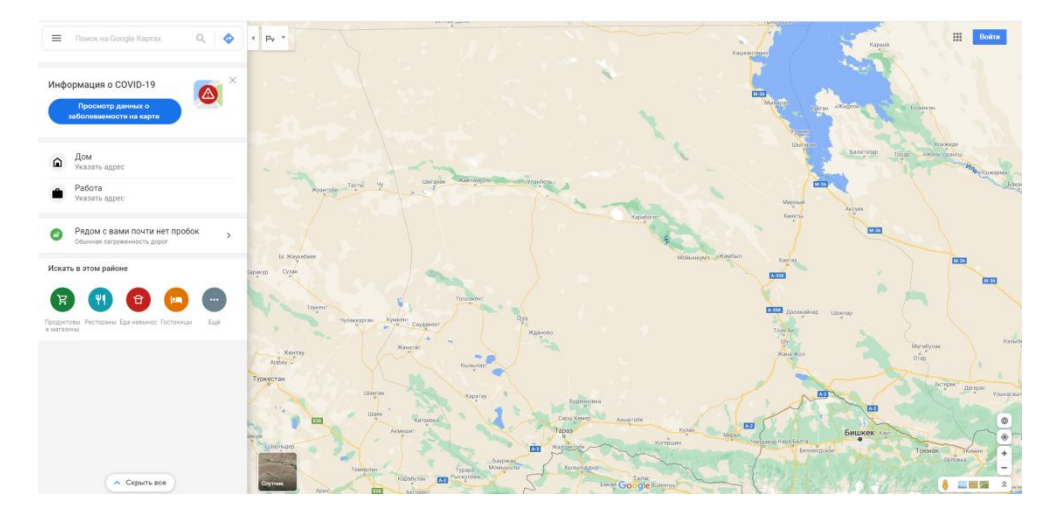

Рис. 2. Веб- интерфейс сервиса «Googleа Maps»

OpenStreetMap –некоммерческий веб- картографический проект по созданию силами сообщества пользователей Интернета подробной свободной и бесплатной географической карты мира. На рисунке 3 представлена вебинтерфейс сервиса «OpenStreetMap».

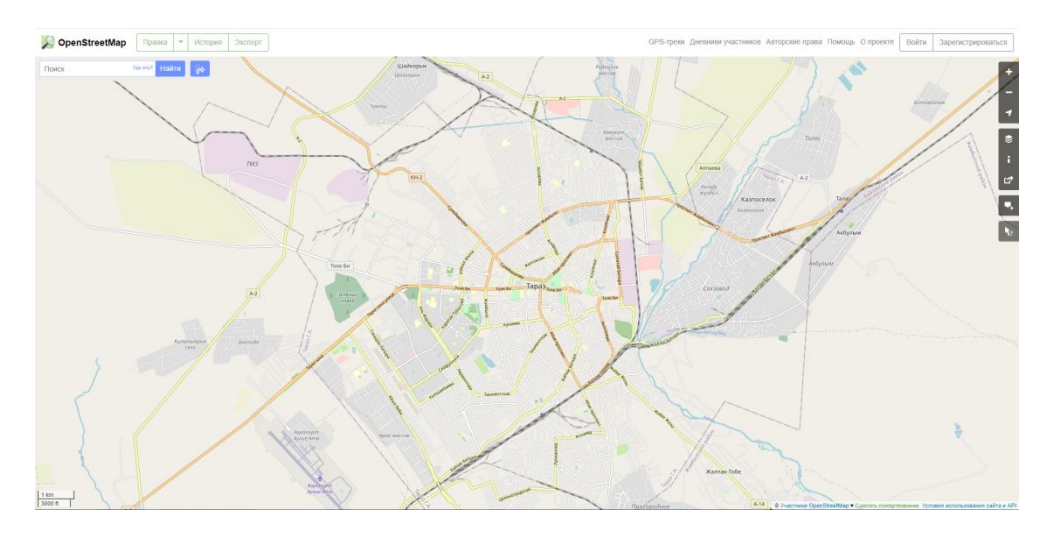

Рис. 3. Веб- интерфейс сервиса «OpenStreetMap»

Для создания карт используются данные с персональных GPSтрекеров, аэрофотографии, видеозаписи, спутниковые снимки и панорамы улиц, предоставленные некоторыми компаниями, а также знания человека, рисующего карту. Лицензия OpenStreetMap позволяет свободно получать доступ ко всем растровым картам и всем лежащим в их основе пространственным данным, и этот проект направлен на поощрение нового и интересного использования этих данных.

*2021, №3*

Для OpenStreetMap также разработан API для редактирования, извлечения и сохранения необработанных геоданных из или в базу данных, благодаря чему возможно построение собственной карты со своими данными.

Так как для нашего проекта необходима карта Жамбылской области, то Google Maps не подошел из- за своей низкой детализации казахстанских просторов.

От OpenStreeMap мы также отказались, так как, во- первых, это база данных, содержащей сведения о точках (а у портала «Историческая интерактивная карта этносов Жамбылской области» уже есть собственная такая база) и любую оболочку пришлось бы писать самим с абсолютного нуля, а во- вторых, его превосходная детализация ограничивалась лишь теми городами, где присутствовали мапперы (люди, которые рисуют карты). А многие достопримечательности Жамбылской области расположены как раз там, где мапперов, к сожалению, нет. В этом случае выручают спутниковые карты, но у OpenStreeMap их просто нет.

В этом аспекте заметно выигрывает платформа Яндекс. Карты. В совокупности с хорошей детализацией карт Жамбылской области и прекрасным предоставляемым JavaScript API, для реализации интерактивной карты достопримечательностей Жамбылской области нами была выбрана именно эта платформа.

**Обсуждение научных реультатов.** При создании анимации, были использованы программные обеспечения: Adobe Flash и Adobe Animate. На рисунке 4 была создана анимационная карта Жамбылской области с помощью программного обеспечения Adobe Animate. При нажатия любого района на карте Жамбылской области, пользователь переходит на эту страницу данного района, которая представлена на рисунке 5.

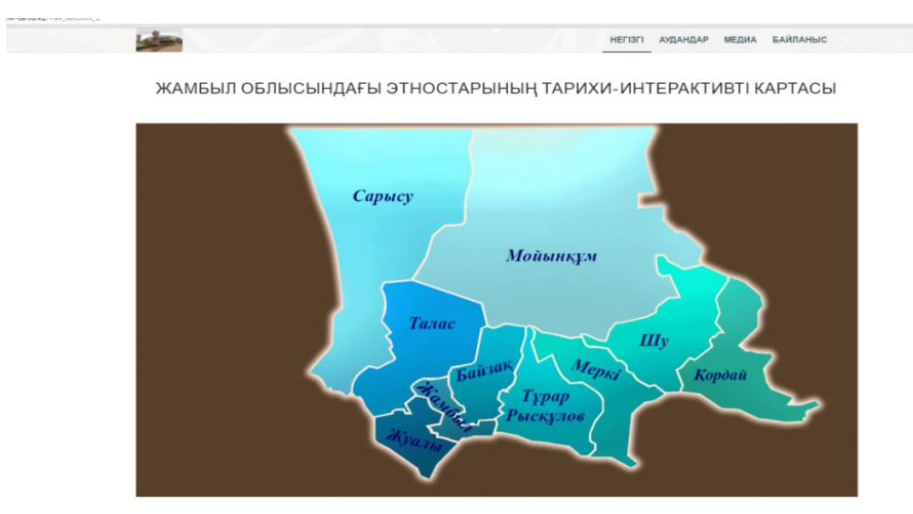

Рис.4. Анимационная карта Жамбылской област

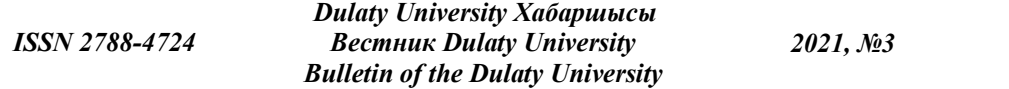

На рисунке 6 представлены этнокультурные центры Жамбылской области. В каждой странице представлены данные этнокультурных центров (история, миссия, проведенные мероприятия, обычаи и т.д.). Пользователь может при нажатия на кнопку «Қазақтар», посетить страницу казахского культурного центра «Әулие- ата», которая представлена на рисунке 7.

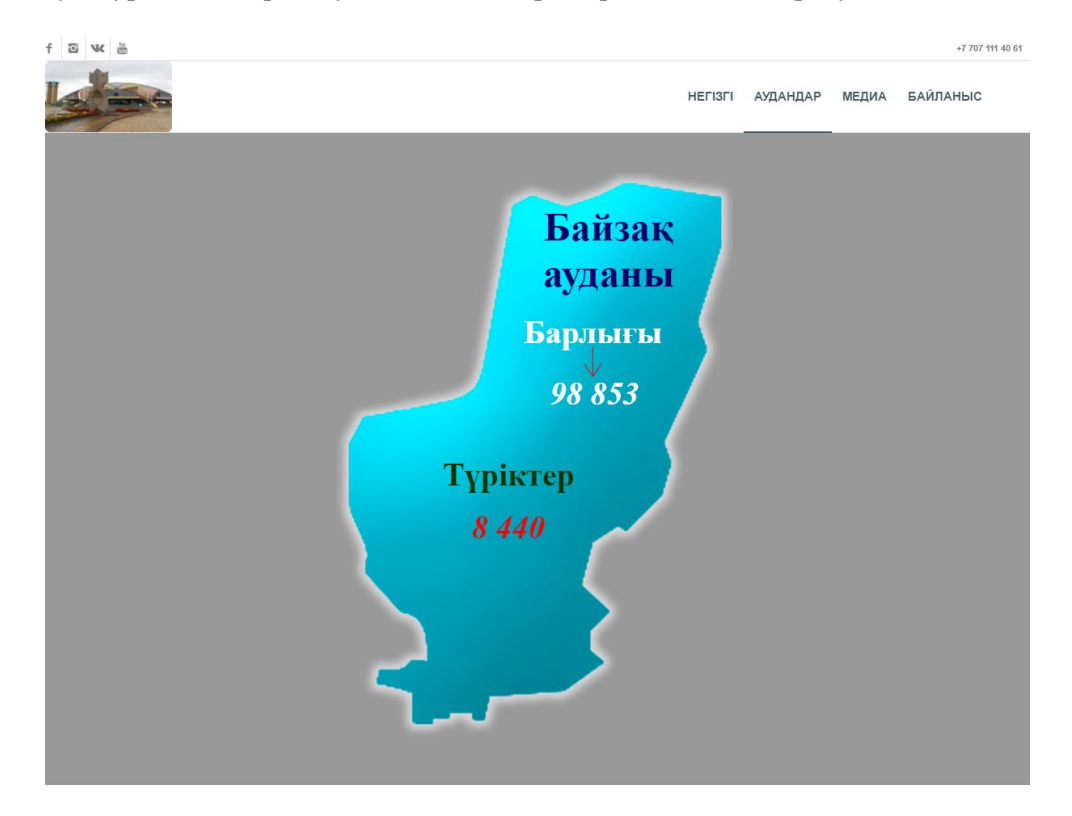

Рис.5. Страница Байзакского района

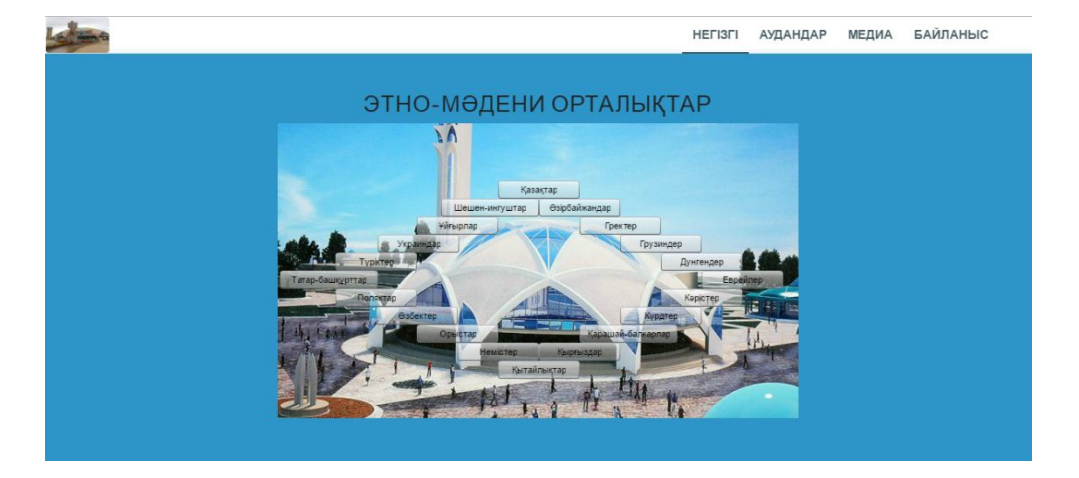

Рис.6. Этнокультурные центры Жамбылской области

На рисунке 8 представлена анимационная таблица этносов Жамбылской области, а на рисунке 9 представлена таблица этносов Байзакского района.

По Жамбылской области проводятся очень много мероприятия, и все фотоотчеты публикуются на этом сайте. На рисунке10 представлена фотогалерея конференции и семинаров.

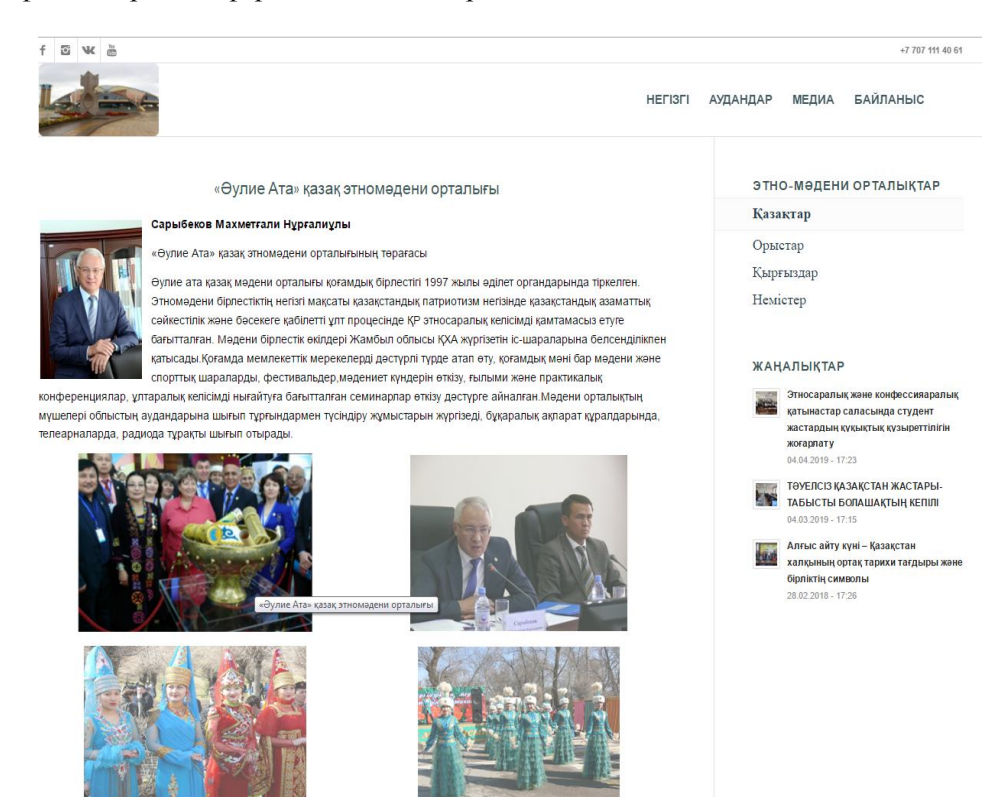

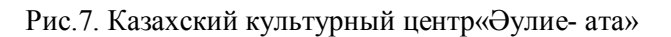

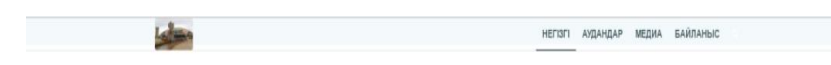

ЖАМБЫЛ ОБЛЫСЫНДАҒЫ ЭТНОСТАРЫНЫҢ КЕСТЕСІ

|                                             | Express            | coases ignore |                |               |                 |                          |                |           |               |                |            |           |               |            |                  |               |                       |                         |                |
|---------------------------------------------|--------------------|---------------|----------------|---------------|-----------------|--------------------------|----------------|-----------|---------------|----------------|------------|-----------|---------------|------------|------------------|---------------|-----------------------|-------------------------|----------------|
|                                             |                    | Қазақтар      | <b>Орматир</b> | Пригендер     | CYRONOSY        | Oxforcing                | copierup       | as and A  | Onlyndakseamp | Exergence      | Quipenzong | Hascrap   | distributed a | Vitrapap   | (II cas som pap- | C poet sp     | <b>George Chinese</b> | Toxiscop                | distribut<br>ā |
| <b>WAMBAT</b><br>облысты мен.<br>атданского | 1110007            | \$64046       | 11,665.6       | 51.055        | 33041           | 17.67                    | 9210           | 14958     | 12337         | 9944           | 1905       | 4433      | 3478          | 2770       | 2248             | 1012          | 5                     | 201                     | 5214           |
| ×<br><b>ENSOFTKIN</b>                       | 100<br>$V_{\rm K}$ | 72.55<br>ĸ    | 10.28<br>ĸ     | 2.47<br>×     | 0.31<br>ĸ       | 4.25<br>ĸ                | 0.81<br>ĸ      | 0.43<br>ĸ | 0.83<br>×     | 1.11<br>ĸ      | 0.04<br>w  | 2.97<br>ĸ | 4.91<br>ĸ     | 0.01<br>ï, | 1.35<br>ĸ        | 0.20<br>ĸ     | 0.04<br>ü             | 0.03<br>ï               | 1,42<br>W      |
| Ton r.                                      | 363981             | 341146        | 63483          | 1308          | 4807            | 23504                    | 7706           | 1997      | 1016          | 5550           | 4620       | 2109      | 1935          | \$50       | 562              | 706           | 219                   | 524                     | 1075           |
| Байзах игданы                               | 98853              | 83610         | 2271           | $\mathbf{14}$ | 840             | 578                      | 251            | 1056      |               | th)            | 360        | 250       | 146           | \$1        | 17               | 27            | ü                     | 19                      | 643            |
| Хибат голова                                | 79917              | 56151         | (46)           | 3639          | 409             |                          |                |           |               |                | 127        | 36        | 191           | 93         | 34               | $\ddot{a}$    | 19                    | $\ddot{4}$              | 336            |
| Куаза вудани                                | 51072              | 45836         | 3251           | 6             | 13              | 1RS                      | $\overline{S}$ |           | 592           | 64             | 146        | 142       | 74            | X.         | 563              | 11            | ň                     | ï                       | 112            |
| Хордай испины                               | 139511             | 10380         | 14570          | 45160         | 991             | 331                      | 197            | 190       | 3746          | 274            | 1461       | 441       | 242           | 343        | 244              | 52            | $\overline{B}$        | 37                      | 576            |
| Турар Рыгазлев<br><b>SYSTEM</b>             | 64126              | 50692         | 2766           | 31            | $\overline{47}$ | 356                      | 53             | $\theta$  | $^{25}$       | 434            | 622        | 180       | 155           | 133        | 153              | 32            | 16                    | 9                       | 224            |
| Мерве вудавы                                | 84119              | 60645         | 6394           | ă             | 8930            | 1863                     | 142            | 382       | 2488          | 363            | 1176       | 329       | 354           | 166        | 90               | 32            | $\overline{a}$        | $\overline{\mathbf{3}}$ | 633            |
| Mohaman<br>avases                           | 12828              | 39777         | 2125           | ó             | $\ddot{\rm s}$  | $\overline{12}$          | 48             | 310       | 11            | $\overline{1}$ | 144        | 61        | 56            | 35         | 22               | 3             | 14                    | ł                       | 56             |
| Сервеу испини                               | 43830              | 40704         | 3056           | ô             | $\mathbf{I}$    | $\overline{\mathcal{N}}$ | $_{32}$        | 325       | 37            | 110            | 69         | 40        | 72            | 6          | 12               | 1             | 1                     | ó                       | $\frac{1}{2}$  |
| Талас атданы                                | 53706              | 4693          | 1601           | $\mathbf{1}$  |                 | 63                       | 162            | 2514      | $\mathbf{M}$  | 185            | 30         | 127       | 110           | ð          | 12               | $\frac{1}{2}$ | 15                    | j                       | 66             |
| IIN BYZANN                                  | 99174              | 71337         | 10075          | 198           | 3672            | 700                      | 472            | 3163      | 3417          | 800            | 345        | 509       | m             | 1060       | 526              | ä             | 25                    | ü                       | 528            |

Рис.8. Анимационная таблица этносов Жамбылской области

*ISSN 2788-4724*

## *Dulaty University Хабаршысы Вестник Dulaty University Bulletin of the Dulaty University*

*2021, №3*

|                        | <b>HEFISFI</b>                     | <b>БАЙЛАНЫС</b><br>АУДАНДАР<br>МЕДИА                                                                                    |  |  |  |  |  |  |
|------------------------|------------------------------------|----------------------------------------------------------------------------------------------------|--|--|--|--|--|--|
| БАЙЗАҚ АУДАНЫ          | ЭТНО-МӘДЕНИ ОРТАЛЫҚТАР<br>Казактар |                                                                                                    |  |  |  |  |  |  |
| Барлығы<br>Қазақтар    | 98853<br>83610                     | Орыстар<br>Кырғыздар                                                                                                    |  |  |  |  |  |  |
| Түріктер               | 8440                               | Немістер                                                                                                    |  |  |  |  |  |  |
| Орыстар<br>Күрдтер     | 2271<br>1056                       | ЖАҢАЛЫҚТАР                                                                                                    |  |  |  |  |  |  |
| Өзірбайжандар          | 753                                | Этносаралық және конфессияаралық<br><b>Artists</b><br>қатынастар саласында студент<br>жастардың құқықтық құзыреттілігін |  |  |  |  |  |  |
| Өзбектер<br>Қырғыздар  | 578<br>360                         | жоғарлату<br>04.04.2019 - 17:23                                                                                         |  |  |  |  |  |  |
| Татарлар               | 323                                | ТӘУЕЛСІЗ ҚАЗАҚСТАН ЖАСТАРЫ.<br><b>SIN</b><br>ТАБЫСТЫ БОЛАШАҚТЫҢ КЕПІЛІ<br>$04.03.2019 - 17:15$                          |  |  |  |  |  |  |
| Көрістер<br>Немістер   | 251<br>250                         | Алғыс айту күні - Қазақстан<br>tuo<br>халқының ортақ тарихи тағдыры және<br>бірліктің символы                           |  |  |  |  |  |  |
| Украиндар              | 146                                | 28.02.2018 - 17:26                                                                                                    |  |  |  |  |  |  |
| Ұйғырлар<br>Белорустар | 51<br>44                           |                                                                                                    |  |  |  |  |  |  |
| Гректер                | 27                                 |                                                                                                    |  |  |  |  |  |  |
| Тәжіктер<br>Шешендер   | 19<br>17                           |                                                                                                    |  |  |  |  |  |  |
| Дунгендер              | 14                                 |                                                                                                    |  |  |  |  |  |  |
| Басқалар               | 643                                |                                                                                                    |  |  |  |  |  |  |

Рис. 9. Таблица этносов Байзакского района

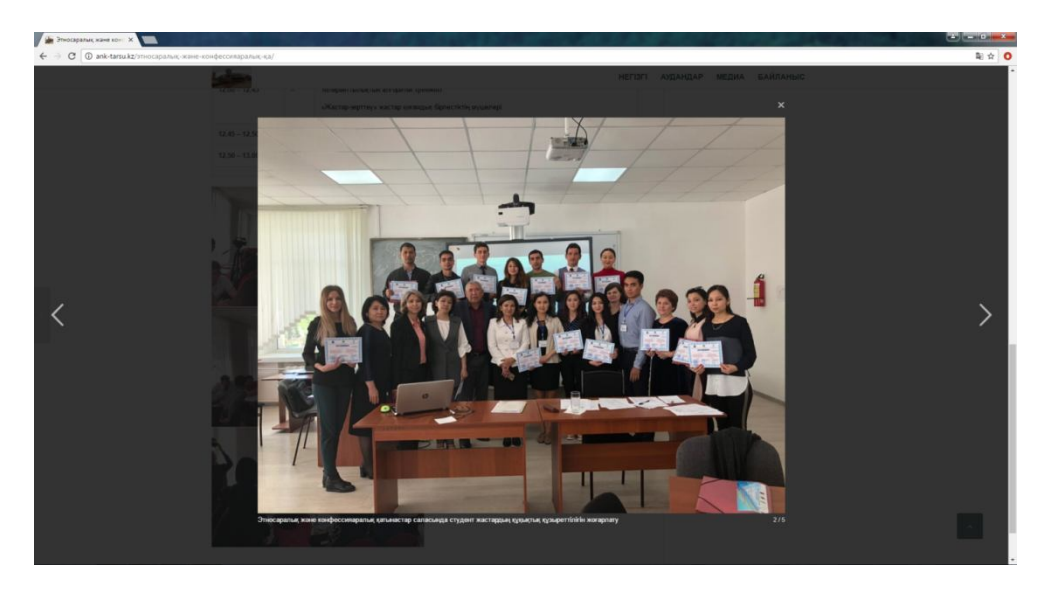

Рис.10. Фотогалерея конференции и семинаров

**Заключение.** В ходе выполнения работы были рассмотрены различные интерактивные технологии, которые используются на современных вебресурсах. Были изучены популярные картографические сервисы и их вебинструменты для создания собственных карт. По результатам этого анализа был выбран веб- инструмент для создания интерактивного решения: карты для построения туристических маршрутов по этносам Жамбылской области.

Нами созданы функционал по построению маршрутов самими пользователями, предоставили им доступ к готовым маршрутам из списка самых популярных на портале «Историческая интерактивная занимает карта этносов Жамбылской области».

Несмотря на необходимость в доработке, уже сейчас интерактивная карта достопримечательностей Жамбылской области ежедневно используется посетителями портала. Статистика позволяет говорить о том, что благодаря интерактивной карте пользователи стали быстрее находить известную им достопримечательность и с интересом рассматривают другие, находящиеся рядом.

Таким образом, поставленные в работе задачи выполнены, цель достигнута.

После публикации интерактивной карты на портале «Историческая интерактивная карта этносов Жамбылской области» было получено множество позитивных отзывов: пользователям действительно был необходим такой функционал, а сама интерактивная карта выполняет функции, которые возлагались на нее по техническому заданию.

Пользователи с огромным интересом отнеслись к проекту и готовы предоставить свою помощь для улучшения проекта: исправление некоторых неточностей, а также увеличение количества этносов на карте.

В связи с этим встал вопрос о реализации возможности самостоятельного добавления пользователями объектов на карту, такой функционал планируется в дальнейшем при доработке проекта.

## **Список литературы**

- 1. Дакетт, Д. HTML и CSS. Разработка и дизайн веб-сайтов. JavaScript; пер. с англ. Райтман М. – Москва : Эксмо, 2017. – 480 с.
- 2. Google Maps JavaScript API : Вашингтон, 2019 . URL: https://developers.google.com/maps/documentation/javascript/ (дата обращения: 02.12.2019)
- 3. API v0.6 OpenStreetMap Wiki : Лондон, 2019 . URL: http://wiki.openstreetmap.org/wiki/API\_v0.6 (дата обращения: 01.12.2019)

Материал поступил в редакцию 26.06.21

### **Р.Р. Шайдуллин, Г.И. Муратова, С.Ш. Дулатбаева**

*Тараз өңірлік университеті, Тараз қаласы, Қазақстан Республикасы*

### **ЖАМБЫЛ ОБЛЫСЫНДАҒЫ ЭТНОСТАРДЫҢ ИНТЕРАКТИВТІ ТАРИХИ КАРТАСЫ**

**Аннотация.** Мақалада интерактивті карталарды құруға арналған вебтехнологиялар, әртүрлі платформалар мен даму орталары туралы зерттеулер көрсетілген. Анимацияны құру кезінде бағдарламалық жасақтама қолданылды: Adobe Flash және Adobe Animate. Adobe Animate бағдарламалық жасақтамасының көмегімен Жамбыл облысының анимациялық картасы жасалынды. Жамбыл облысының картасындағы кез келген ауданды басқан кезде пайдаланушы осы ауданның осы бетіне көшеді. Интерактивті шешім құру үшін веб-құрал таңдалды: Жамбыл облысының этностары бойынша туристік маршруттарды құруға арналған карталар. Нәтижесінде желінің кез-келген пайдаланушысы облыстың аудандарында тұратын ұлттар туралы толық ақпарат ала алады деген қорытынды жасалынды. Сондай-ақ облыстың этномәдени орталықтары туралы ақпарат. Бұл жобаның

маңыздылығы жаңа ақпараттық, мультимедиялық әдістер мен цифрлық технологияларды пайдалана отырып, еліміздің полиэтникалық топтарының тарихи мұрасы мен рухани байлығын насихаттау болып табылады. Жобаны оңай масштабтауға болатынын атап өткен жөн: Қазақстан Республикасының кез келген басқа өңірі үшін осындай интерактивті карталар жасауға болады.

**Түйінді сөздер:** интерактивті карталар, веб-интерфейс, кроссбраузердің үйлесімділігі.

## **Р.Р. Шайдуллин, Г.И. Муратова, С.Ш. Дулатбаева**

*Taraz regional university, Taraz city, Republic of Kazakhstan*

#### **INTERACTIVE HISTORICAL MAP OF ETHNOS IN ZHAMBYL REGION**

**Annotation.** The article reflects the research of web technology, various platforms and development environments for creating interactive maps. When creating the animation, the following software was used: Adobe Flash and Adobe Animate. An animated map of the Zhambyl region was created using Adobe Animate software. When you click on any area on the map of the Zhambyl region, the user goes to this page of this area. A web-based tool for creating an interactive solution was selected: maps for building tourist routes across the ethnic groups of the Zhambyl region. As a result, it is concluded that any user of the network can get complete information about the nationalities that inhabited the districts of the region. As well as information about the ethnocultural centers of the region. The significance of this project is the promotion of the historical heritage and spiritual wealth of the multi-ethnic groups of the country using new information, multimedia methods and digital technologies. We should also mention that the project is easily scalable: you can create such interactive maps for any other region of the Republic of Kazakhstan.

**Keywords:**interactive maps, web interface, cross-browser compatibility.

#### **Reference**

- 1. Dakett, D. HTML i CSS. Razrabotka i dizain veb-saitov. JavaScript [ HTML and CSS. Website development and design. JavaScript]; translated from English.RaitmanM. – Moscow : Eksmo, 2017. – 480 s.
- 2. Google Maps JavaScript API : Vashington, 2019 . Access mode: https://developers.google.com/maps/documentation/javascript/ (date of request: 02.12.2019)
- 3. API v0.6 OpenStreetMap Wiki : London, 2019 . Access mode: http://wiki.openstreetmap.org/wiki/API\_v0.6 (date of request: 01.12.2019)